11/27/22, 10:24 PM **IT Training & Certification | New Horizons Computer Learning Centers** 

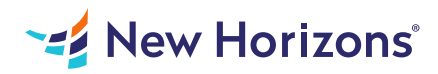

# 55265 Microsoft PowerApps

## Summary

Length: 16 hours Level: Foundational

Students will be taught how to design, test and publish new apps that work with a variety of data sources. We will take users through a selection of well-crafted lessons to help them build new applications for their business. This course may earn a Credly Badge.

# Learning Objectives

After completing this course, students will be able to: Understand when to use PowerApps Describe the components of PowerApps and their correct use Create PowerApps from existing data sources Brand PowerApps Customize PowerApps beyond just using the automated wizards Connect to a range of data sources from Excel to Azure SQL Understand the difference between canvas apps and model-driven apps Integrate PowerApps with other Office 365 systems including Teams and SharePoint Online Administer and Maintain PowerApps

## Course Outline

#### 1. An Introduction to PowerApps

What is PowerApps? The benefits of apps How to get PowerApps Canvas Apps and Model-Driven Apps License Options and Costs Discover PowerApps with Templates Lab 1- Introduction to PowerApps

### 2. Getting Started with PowerApps

Building a new app from a data source Add, edit and remove controls Intro to Formulas Testing an app App Settings Publish and Share Apps Version History and Restore PowerApps Mobile App Lab 1- Getting Started

#### 3. Branding and Media

Less is more Duplicate Screens Fonts Screen Colours and Matching Colours Screen Backgrounds Buttons and Icons Hide on Timer

Size and Alignment by reference Show and Hide on Timer Lab 1- Branding and Media

#### 4. PowerApps Controls

Text Controls for Data Entry and Display Controls - Drop downs, combo box, date picker, radio button and more Forms - Add and edit data in underlying data sources quickly Charts - present information in pie, line and bar charts Lab 1- Build Apps from Blank

#### 5. Data Sources and Logic

Data Storage and Services How do I decide which database to use? Connect to on-premises data - Gateway What is Delegation? Specific Data Examples Displaying Data Lab 1- Data Source and Logic

### 6. Model-Driven Apps

What is a model-driven app? Where will my data be stored? How do create a model-driven app Canvas vs model-driven summary Lab 1- Model-Driven App

#### 7. PowerApp Integration

Embed PowerApps in Teams Embed PowerApps in SharePoint Online Start a Flow from a PowerApp Lab 1- PowerApp Integration

#### 8. Administration and Maintenance of PowerApps

Identify which users have been using PowerApps Reuse an app in another location (move from testing or development to production) Review app usage Prevent a user from using PowerApps Manage environments Lab 1- Administration and Maintenance

## Audience

This class has something for everything, from beginners who wish to customise their data entry forms in SharePoint right up to advanced users who need to use advanced formulas to deliver more bespoke actions to their apps.

## **Prerequisites**

While there are no prerequisites for this course, please ensure you have the right level of experience to be successful in this training.